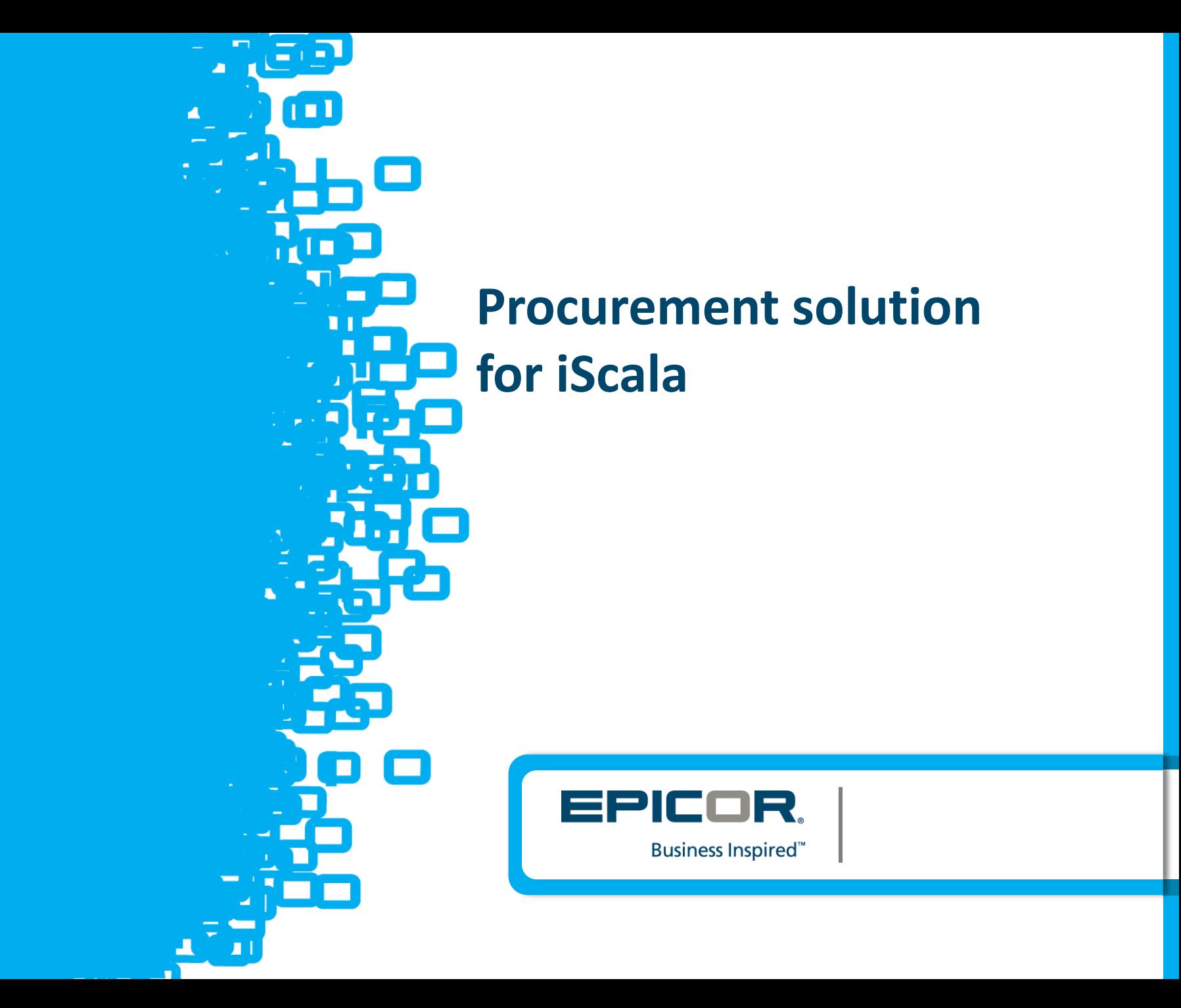

# **Introduction**

Procurement (Purchase dept) and payments to suppliers (Treasure dept) are two important areas in operational cost controlling.

This tool allows making of these processes simple, transparent and wellstructured.

It is add-on to standard iScala functionality:

- here employees (all or selected) prepare requests and apply all necessary documents for purchase and payment operations,
- the Procurement Solution provides comprehensive workflow to approve Purchase/Payment Requests,
- The solution improves expense management: automatic creation of Accrued Expenses and management of accruals: the moment of making Reversals
- iScala continues to do its standard work (transaction generation, A/P, integration with banking software and so on)

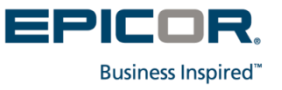

# **Start working: list of Purchase Requests**

User who can create Purchase Request just connects to internal web-site in web browser. He can see his requests.

Each employee of the company or specific assigned employees can be user of the system.

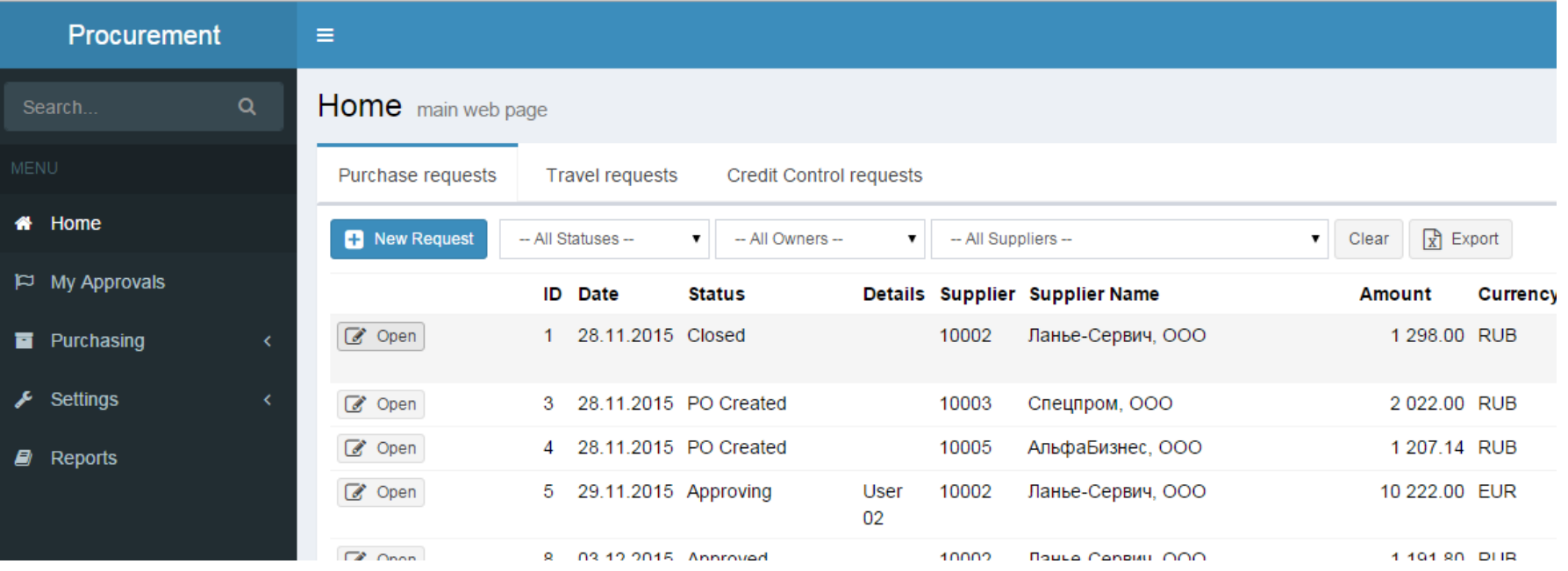

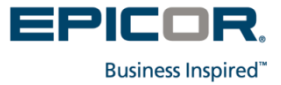

# **Purchase Request form**

Purchase Request form is configurable according to your requirements. It includes the following important fields:

#### **Edit Request**

F.

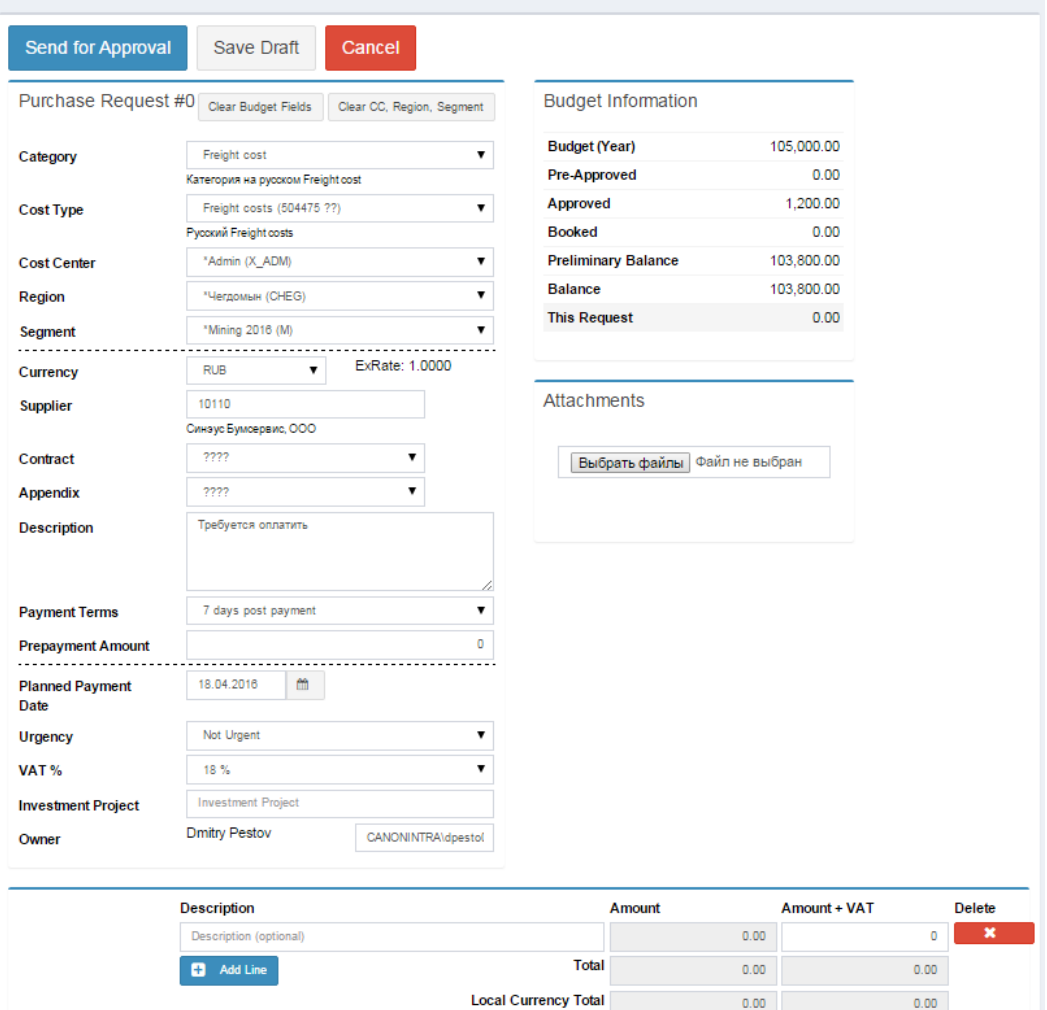

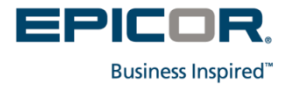

# **Properties of Purchase Request**

Purchase Request is related to:

- iScala Accounting Dimensions like Cost Centre, Region etc
- Budget (in iScala budgets 1-5 or in Excel): Budget holder will see remaining budget for specific Cost Centre when approving the Request
- Contracts (in iScala or in separate Excel file)
- Description / justification
- Proposed supplier (from iScala)
- Payment terms (from iScala)
- VAT (if it is needed)
- Attached files: Specification, RFQ, Commercial Proposal, Quote, Proforma-Invoice, Invoice etc

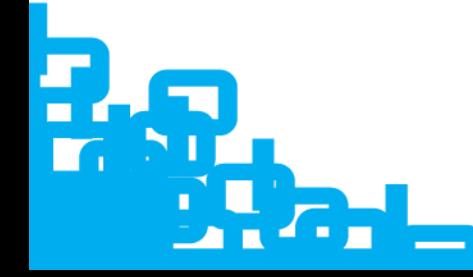

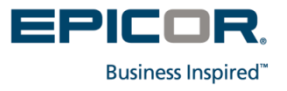

# **The submitting for approval**

As soon as an initiator of Purchase Request press "Send to approval" button, approval process starts.

Approval workflow is configurable, flexible schemes are possible (substitution when main approver in out-of-office), parallel approving etc;

The workflow can depend on volume of cost (e.g. purchase more than 10k USD should be approved by CFO, purchase more that 25k USD should be approved by CEO) and other conditions;

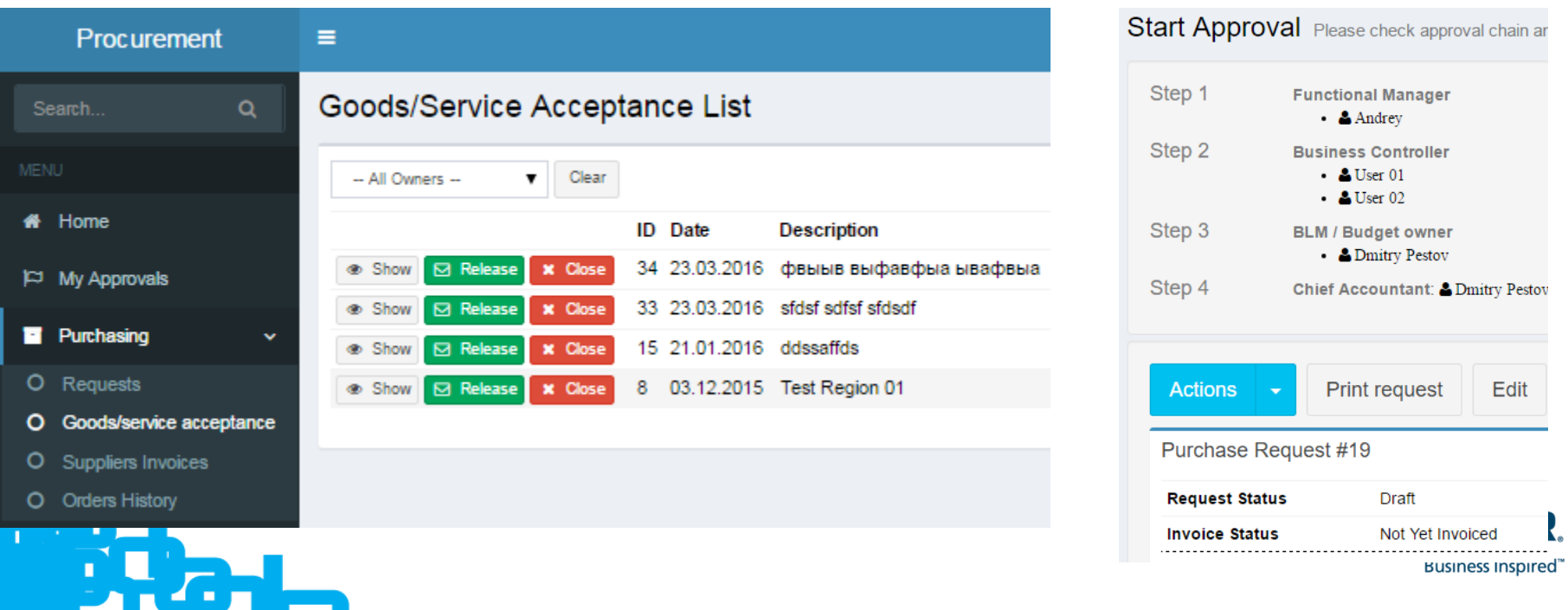

# **Approval process**

Approval process is not the marking "Approved" or "Disapproved".

Approver can also freeze Request or requests for additional information, e.g. specification, justification etc

A budget holder sees changes in his budget with approving of this Purchase Request.

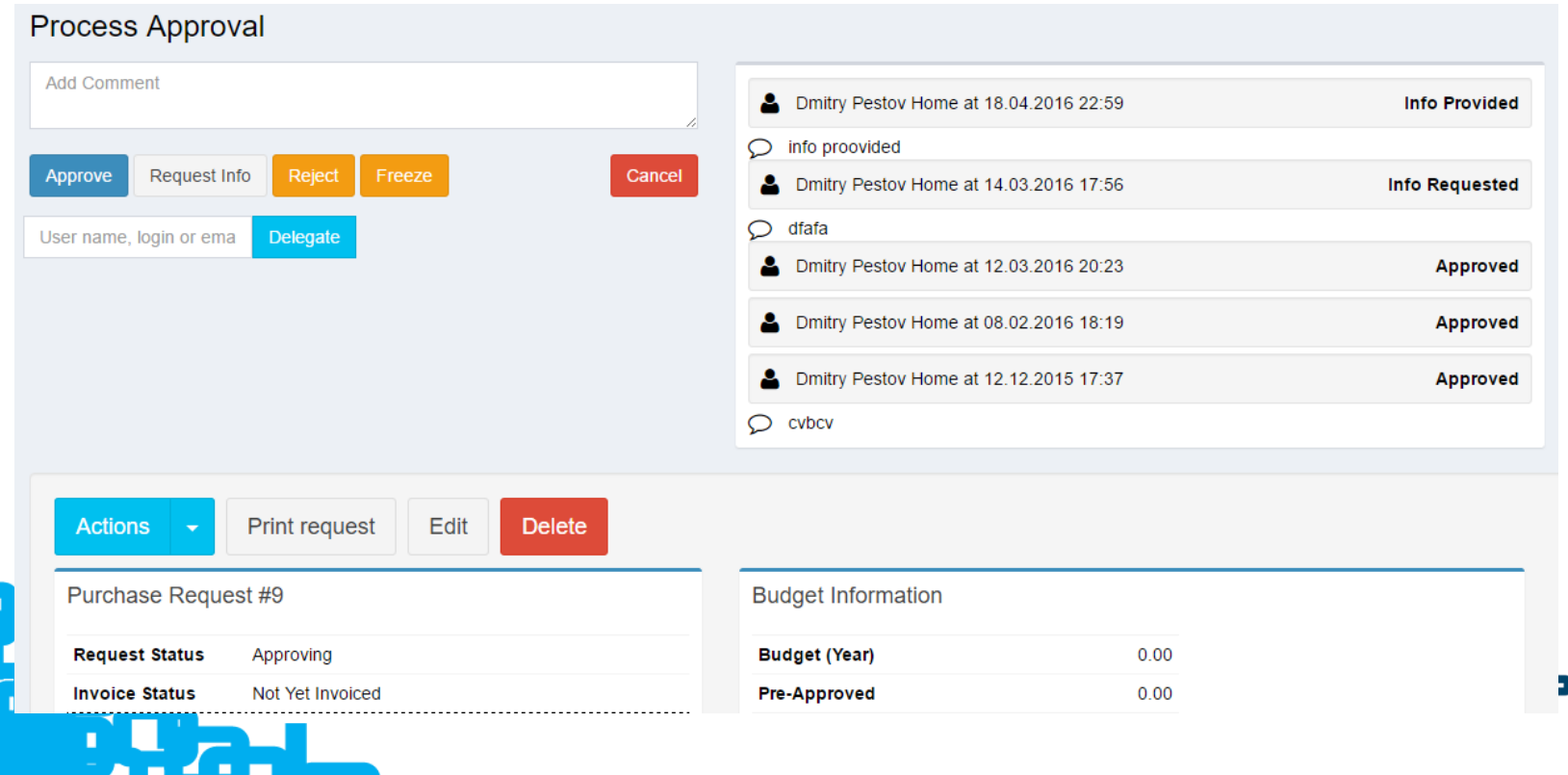

**Business Inspired** 

# **Release of Purchase Request**

As soon as last approval has got, the Procurement Solution makes authorization for acceptance of invoice (e.g.Unauthorized Invoice in iScala) and advance payments.

Separate stage as "Release of payment authorization" also possible.

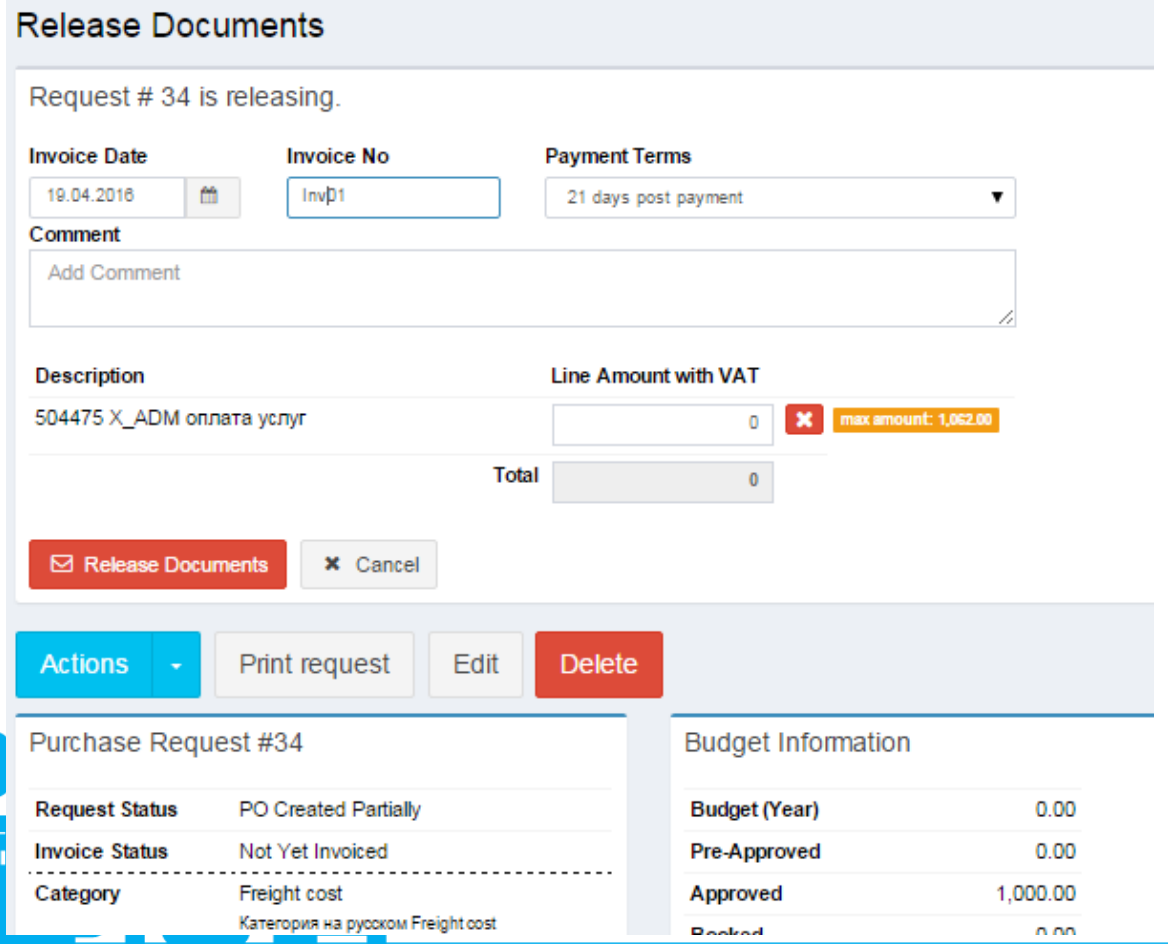

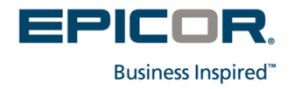

### **Create Invoice**

A result of release Purchase Request can be created Invoice (Authorized or Unauthorized)

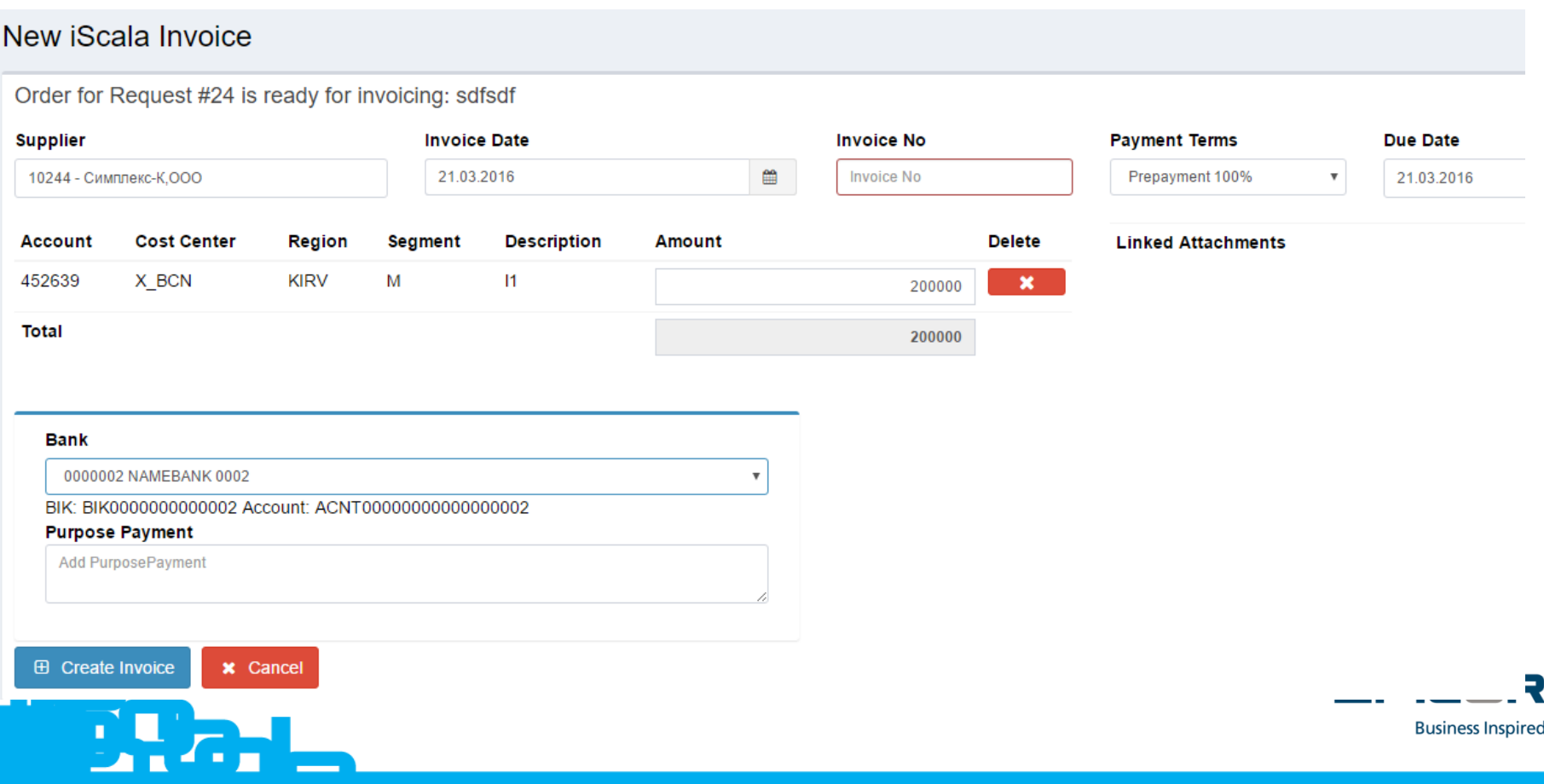

# **Accrued Expense management**

Expenses approved and planned to receipt and received (recognized) as a materials, services, fixes assets and so on but not confirmed by Supplier Invoices should be reflected in accounting as Accrued Expenses.

Reversals are made (for your choice) at the moment of getting real Invoice or in the beginning of next month.

For both cases the Procurement Solution prepares list of accrual and reversal transactions for importing to General Ledger.

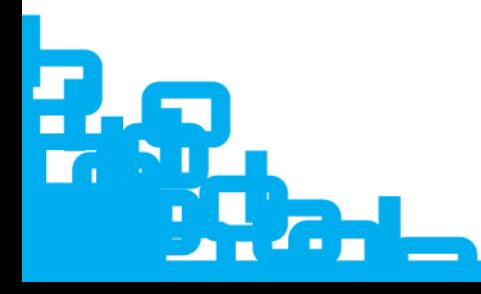

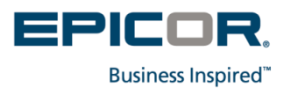

## **Reports and views**

The solution provides the following views:

- Approved and taken to approve Requests for approvers;
- Requests for users made requests;
- Additional views on demand;

Reports are configured on demand based on MSRS (Microsoft MS SQL Reporting Services).

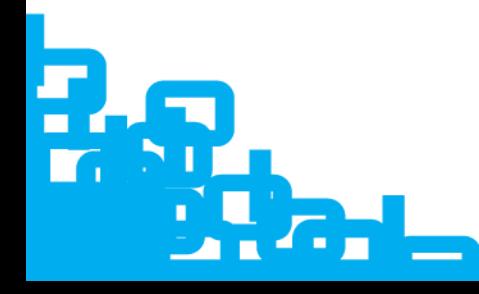

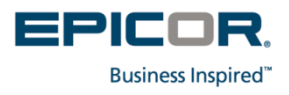

# **Settings of approving process**

The Procurement Tool provides flexible configuration of approval chains including structure of approval steps, substitution in case of out of approval process, sending notification in case of the Request have not been approved in specific time, selection of approver by requester, skipping of approvers in the middle of chain etc

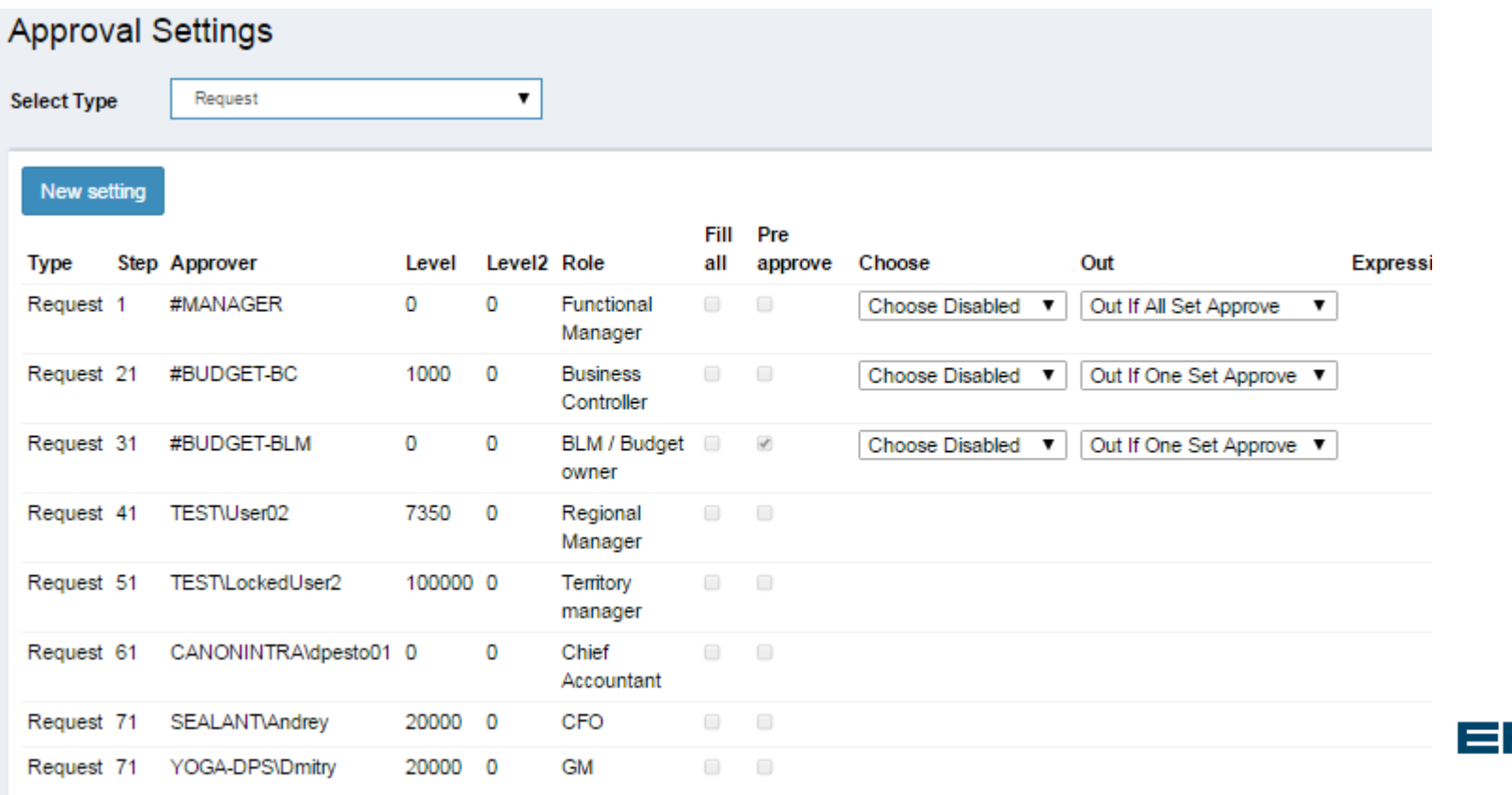

**Business Inspired** 

# **Settings of access rights**

### The tool provides very flexible access rights:

#### Edit groups manage group members and permisions

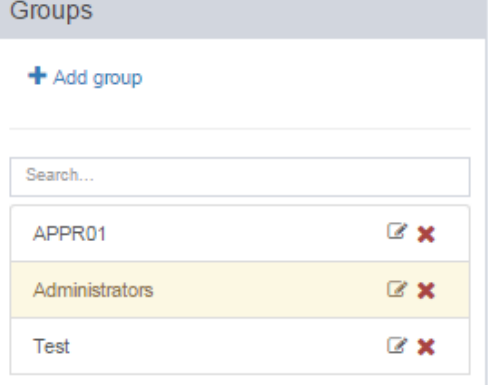

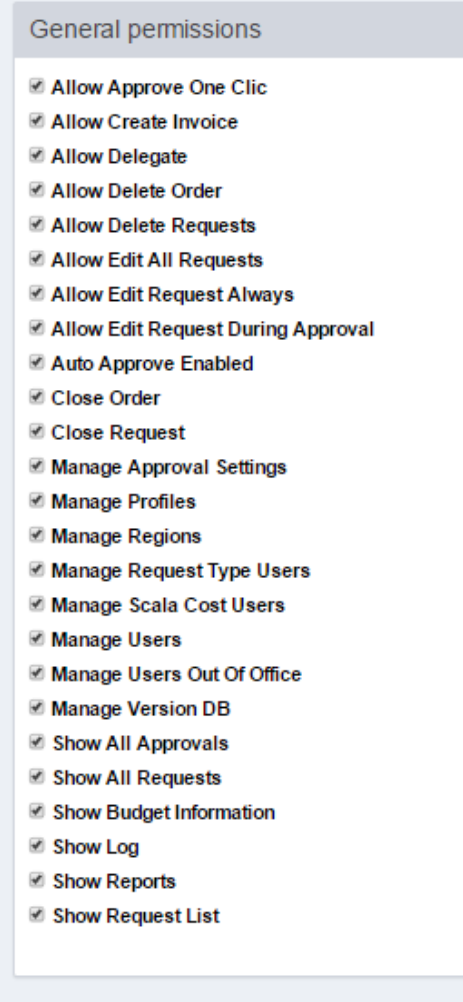

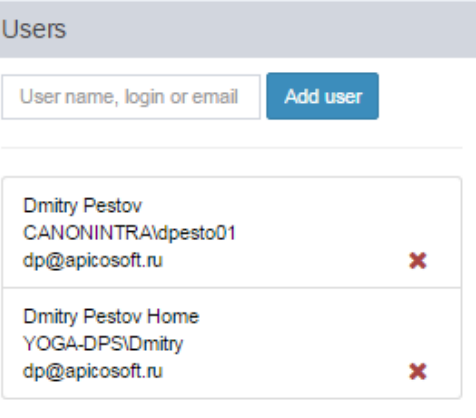

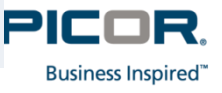

# **Requirements and technologies**

The solution is based on Microsoft technologies including:

- .NET framework 4.6
- Internet Information Services
- C#
- MS SQL Server

Connection to iScala database is required (at least as linked server).

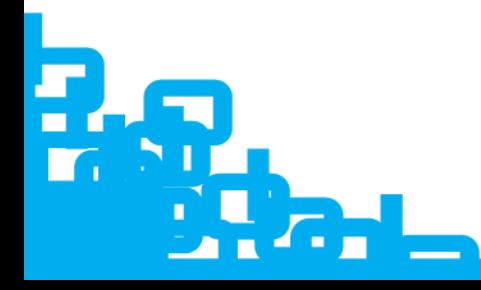

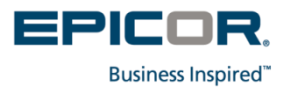